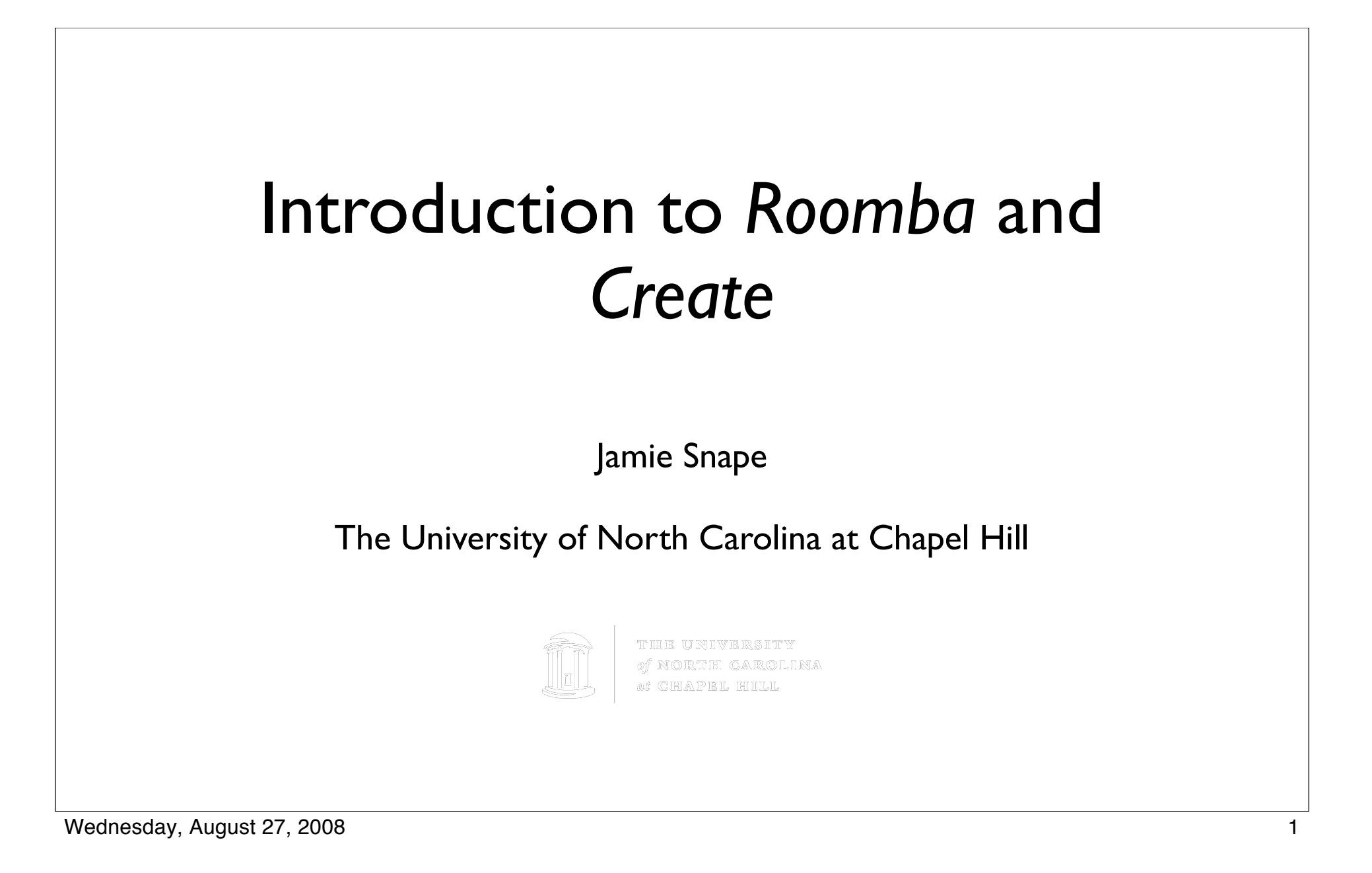

### Vacuum cleaning robots

- Earliest related patents issued in 1970's for autonomous lawn mowers
- Hitachi and Sanyo demonstrated prototypes in 1991
- First commercial product released in 2000 by Electrolux of Sweden

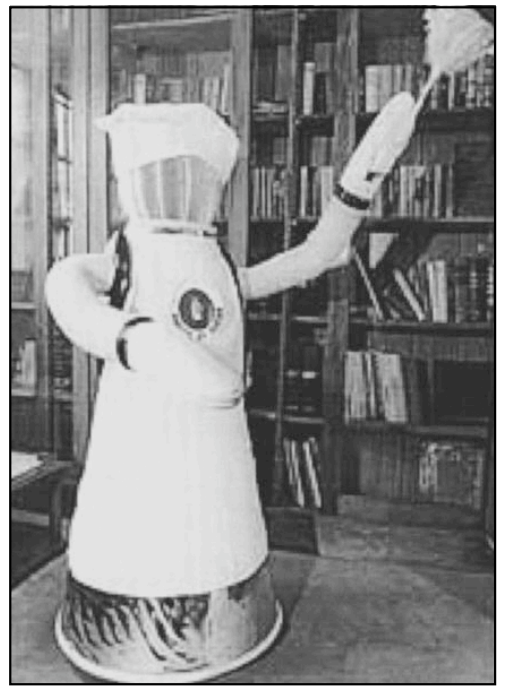

Fiorini and Prassler (2000)

### *Roomba*

- First released in 2002 and patented 2005
- Development took 30 prototypes over twelve years
- Two-millionth *Roomba* sold in 2006
- Now in its fifth generation, the 500 series

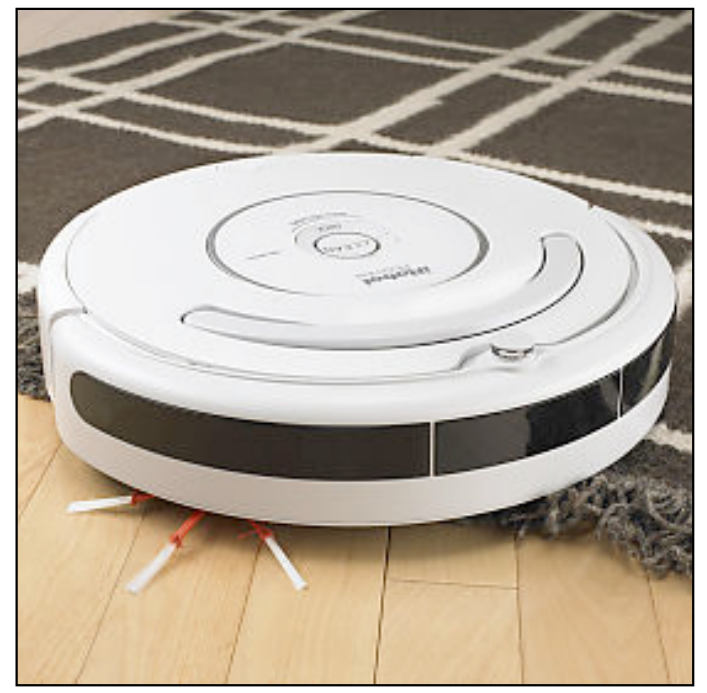

© iRobot Corporation

#### *Roomba* actuators

- Two drive wheels
- Agitator brush
- Side brush
- Vacuum
- (Speaker)

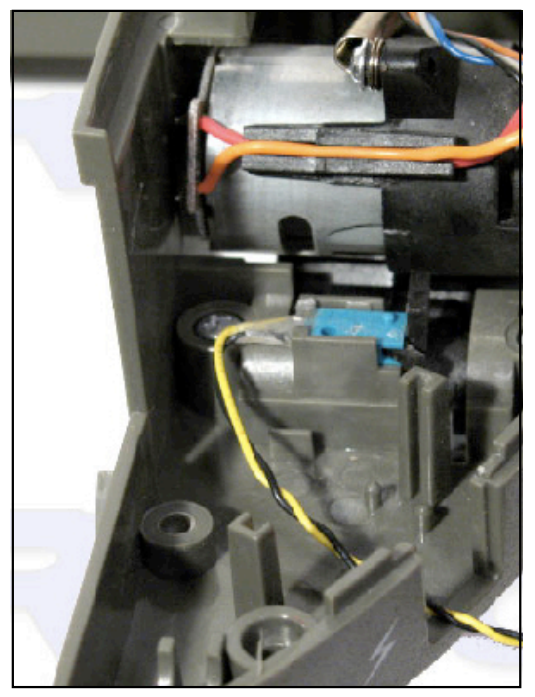

© Roomba Exchange

### *Roomba* steering

- Differential steering
	- Each wheel controlled by a distinct motor
	- Allows *Roomba* to spin on the spot

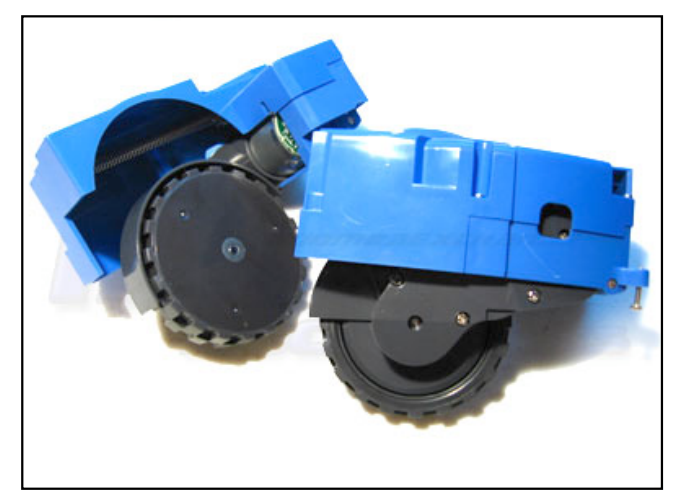

© Roomba Exchange

### *Roomba* sensors

- Over 30 sensors including:
	- Bump and wheel drop (mechanical)
	- Wall and virtual wall (infrared)
	- Wheel overcurrents (electrical)
	- Dirt detector (piezoelectric)

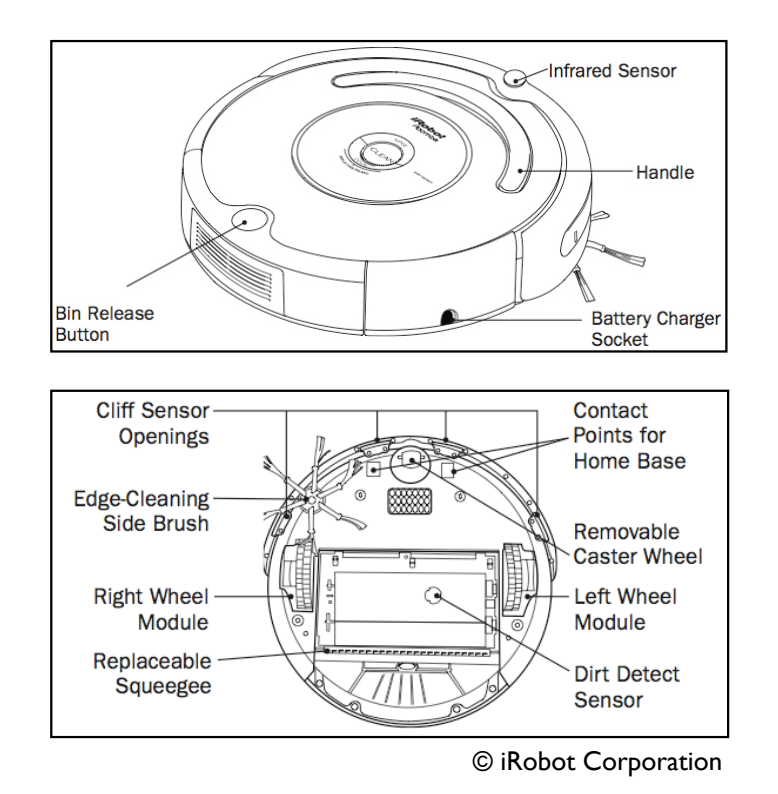

#### *Roomba* heuristics

- Spiraling: Cleans a concentrated area
- Wall following: Follows the perimeter of the room
- Room crossing: Crisscrosses the room to achieve full coverage
- Dirt detection: Senses dirt and cleans more intensively

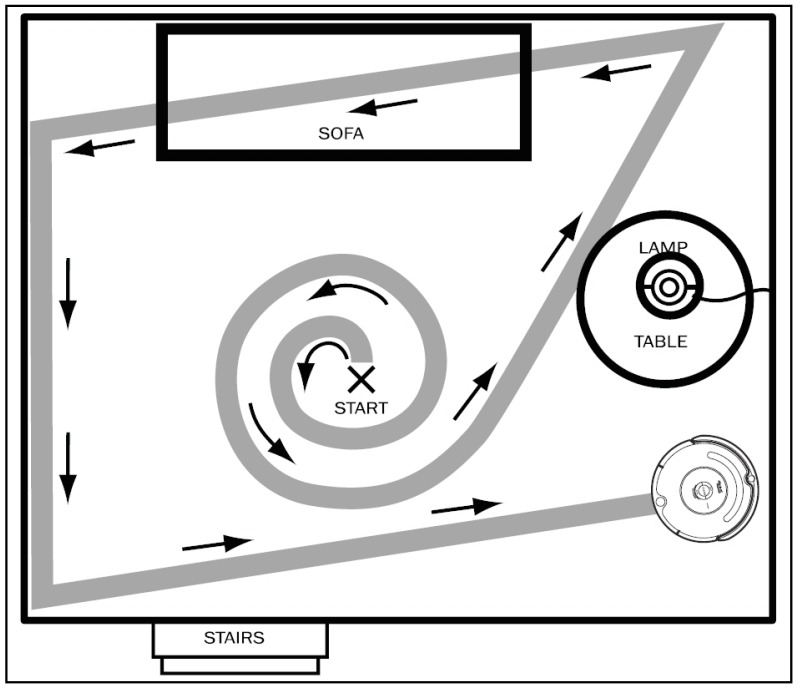

© iRobot Corporation

#### Human-*Roomba* interaction

- Georgia Tech interviewed *Roomba*  owners:
	- Most named their *Roomba* and decided on a gender
	- Many "worried" or "felt sorry" for *Roomba* if it became stuck
	- "*Roombarization"* to help and protect *Roomba*

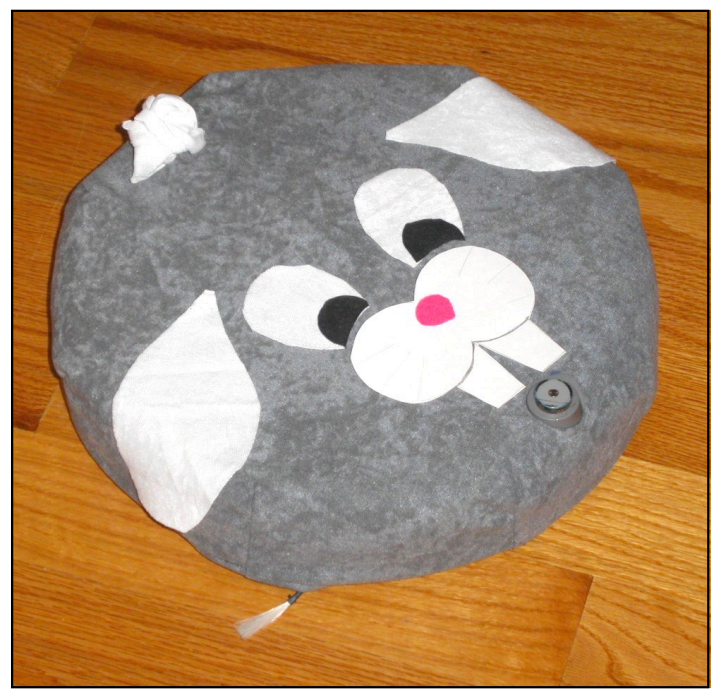

© My Room Bud

### Based on the *Roomba* platform

- *Scooba:* Floor washing robot
- *Dirt Dog:* Workshop sweeping robot
- *ConnectR:* "Virtual visiting" robot
- *Create:* Programmable robot

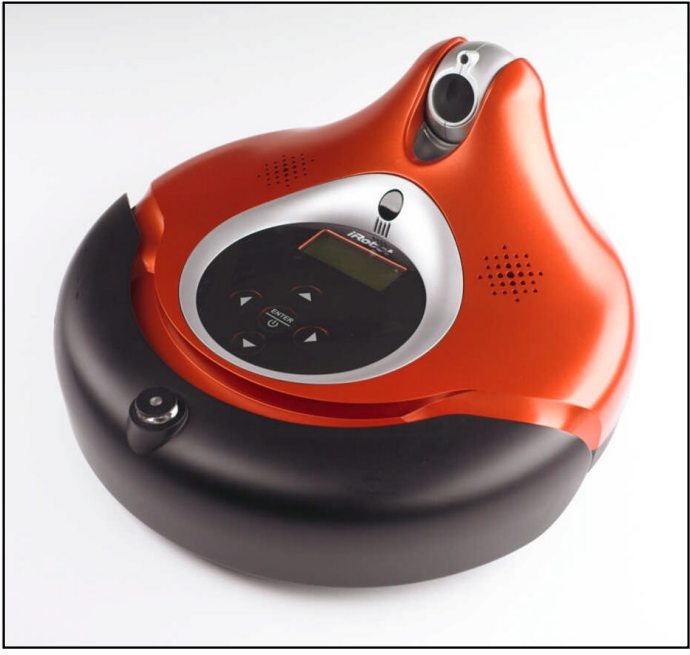

© iRobot Corporation

### *Create*

- Almost identical to fourth generation *Roomba* except:
	- No vacuum
	- Extra LEDs and louder speaker
	- Serial port for adding extra actuators, sensors, communications, microprocessor, etc.

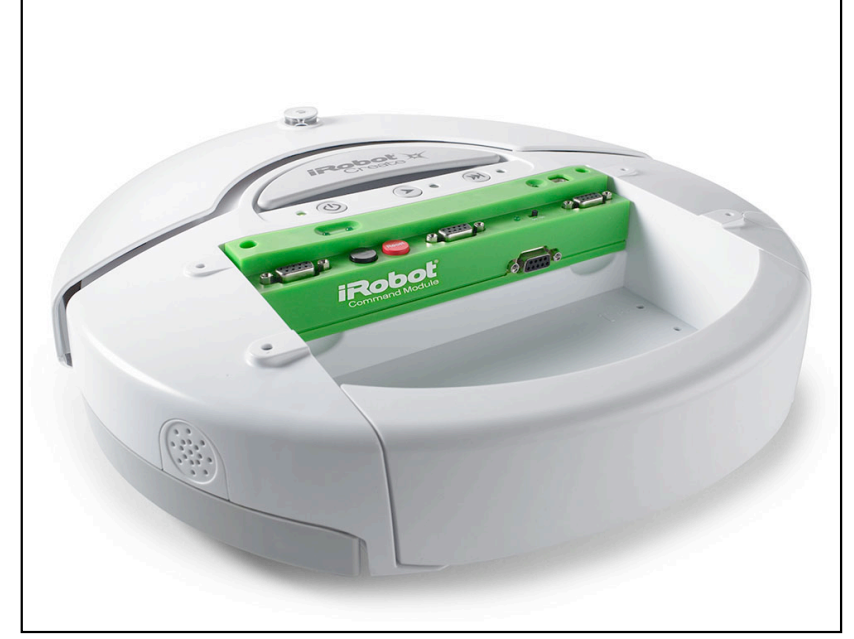

© iRobot Corporation

## Programming *Create*

- Access actuators and 32 sensors over serial port
- *Create* accepts serial commands and sends back sensor packets
- Connect via serial cable or Bluetooth and use any scripting language
- Attach a microcontroller and use a subset of C

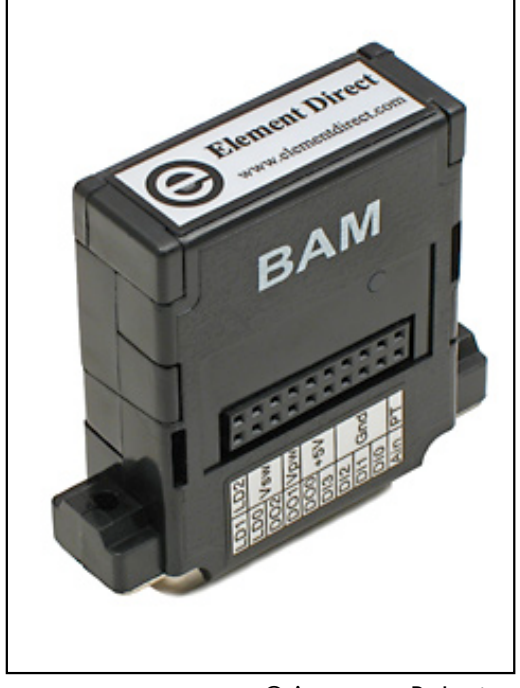

© Acroname Robotics

## *Create* Open Interface

- Electronic interface: 7-pin Mini-DIN (also present on *Roomba*) and DB-25 connectors
- Software interface: Mode, actuator, song, demo, sensor commands, etc.
- Each command is a one-byte opcode, possibly followed by data bytes

### Open Interface modes

- Passive: Request and receive sensor data only
- Safe: Control of actuators, but if a cliff or wheel drop is detected, or the charger is attached, switches to passive mode
- Full: Complete control of actuators, all safety features turned off
- Opcodes 128, 131, and 132

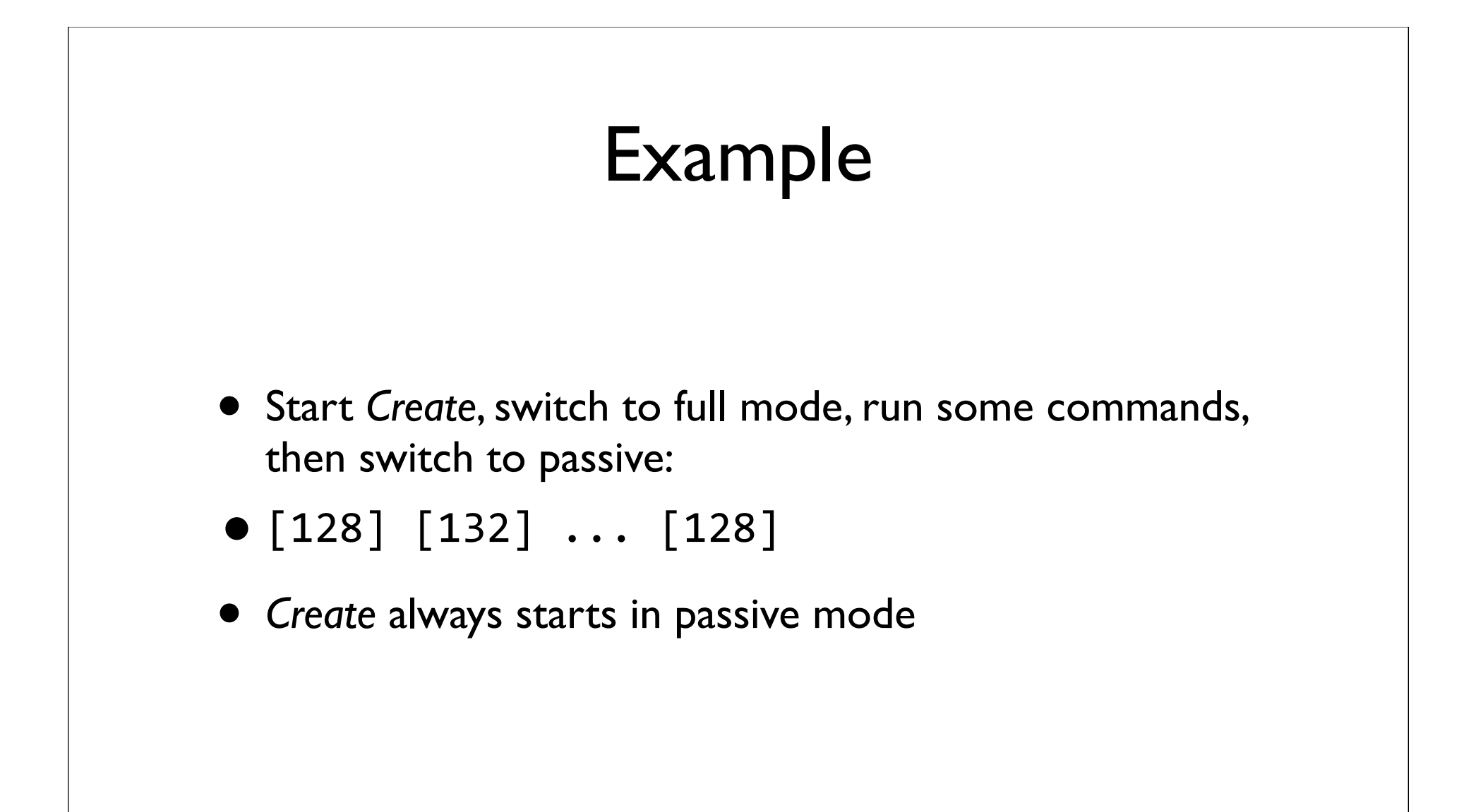

# Driving *Create*

- Opcode 137 with four data bytes interpreted as two 16-bit signed values
- First two bytes velocity, second two radius
- Special cases for radius:
	- Straight  $=$  hex 8000 or 7FFF
	- $\bullet$  Clockwise spin = hex FFFF
	- Counterclockwise spin = hex 0001

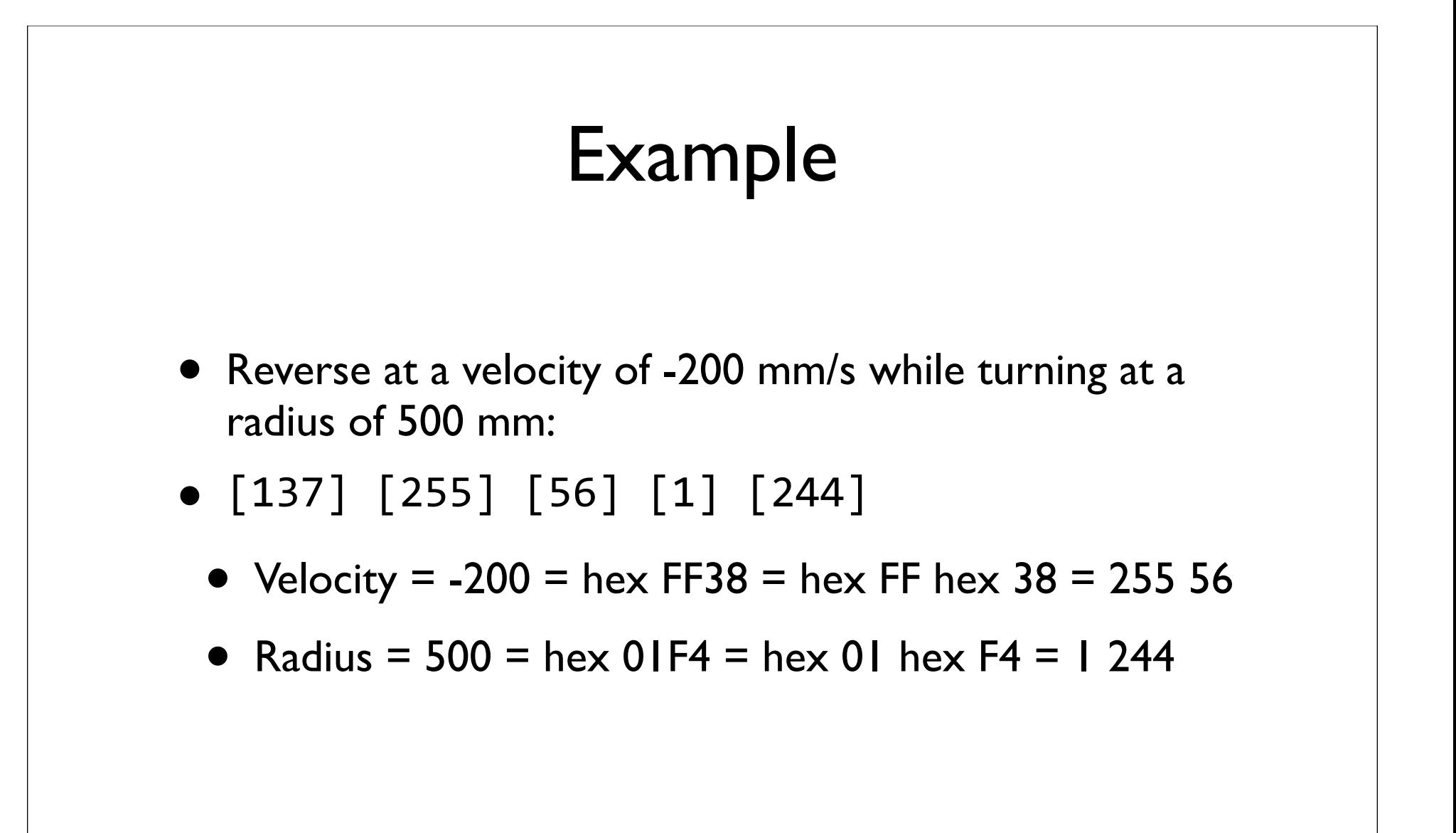

# Reading sensors

- *Create* updates its sensors every 15 ms
- 43 sensor packets representing a sensor or group of sensors
- Use opcode 142 with one data byte to request packets
- Special packet IDs:
	- Specific subgroups: 0 5
	- All sensors: 6

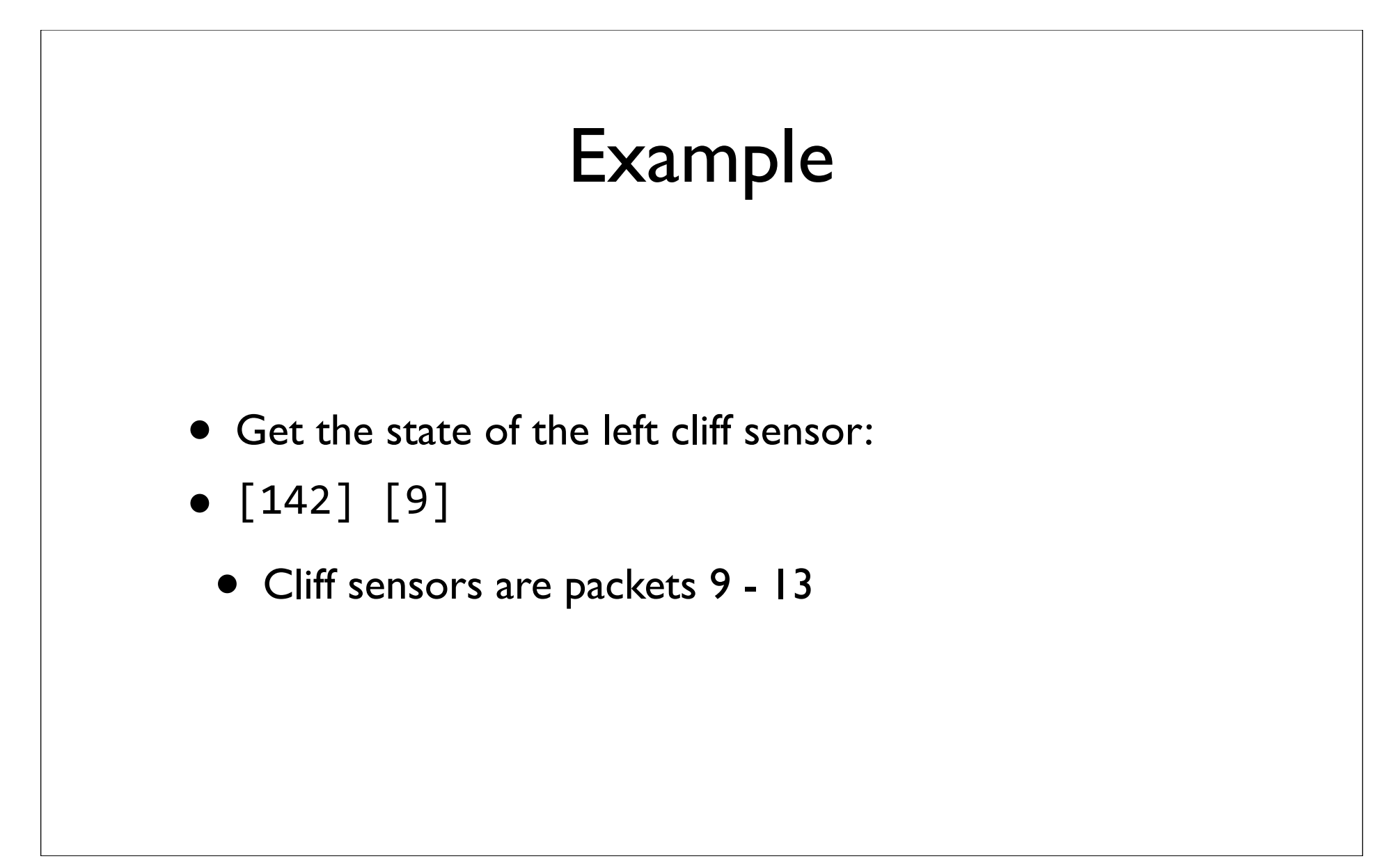

### Command Module

- Plugs into cargo bay connector
- Four expansion ports for custom hardware
- Powered by Atmel AVR ATMega168 microcontroller
	- 8-bit RISC architecture with ~18 MHz crystal, 14336 bytes flash memory and the contract of the contract of the contract of the contract of the contract of the contract of the contract of the contract of the contract of the contract of the contract of the contract of the contract

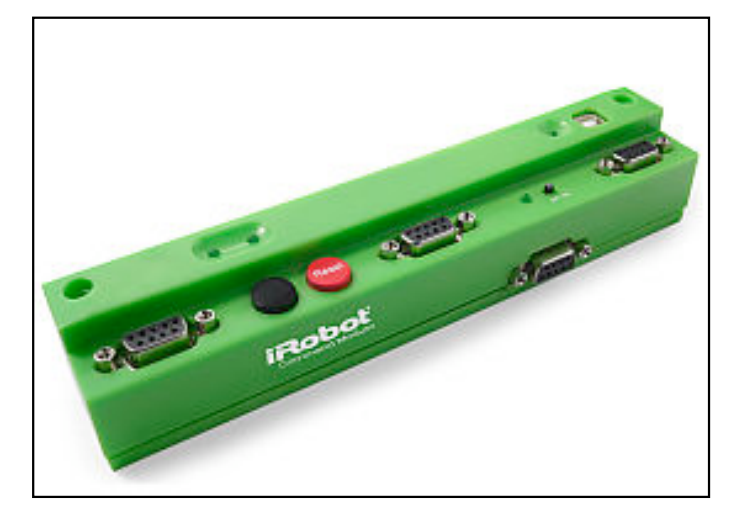

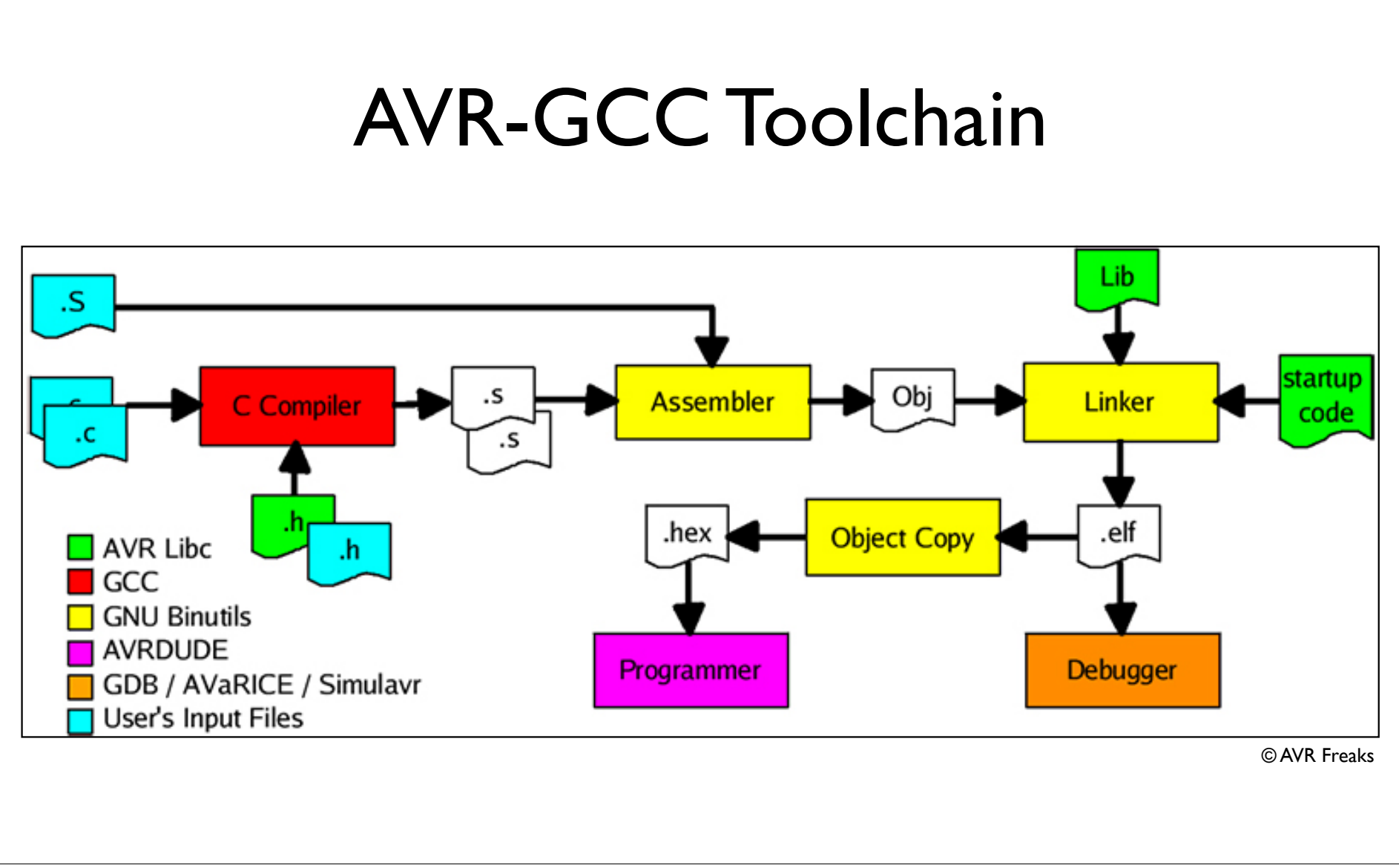

## Command Module programming

- Main software components:
	- *avr-gcc*: C compiler
	- *avrdude*: Programmer
- Possible to program in C++, but poorly supported
- Easiest to adapt and extend example code and makefiles
- *oi.h* contains Open Interface definitions

```
#include "oi.h" 
#include <avr/interrupt.h> 
#include <avr/io.h> 
void initialize(void)  { 
   cli(); // Turn off interrupts
   // Set I/O pins 
   DDRB = 0x10; PORTB = 0xCF; DDRC = 0x00;
   PORTC = \theta \times FF; DDRD = \theta \times E6; PORTD = \theta \times 7D;
   // Set baud rate to 57600 bps
   UBRR0 = 19;  UCSR0B = 0x18;  UCSR0C = 0x06; 
   // Set up timer 1 to generate an interrupt every 1 ms 
   TCCR1A = 0x00;TCCR1B = (BV(WGM12) | BV(CS12));OCR1A = 71; 
   TIMEK1 = BV(OCIE1A);sei();  // Turn on interrupts 
} 
                                             Initialization
```
Wednesday, August 27, 2008 22

```
#define Sen6Size 52
#define CmdSensors 142
volatile uint8 t sensors flag = 0;
volatile uint8 t sensors index = 0;
volatile uint8 t sensors in[Sen6Size];
volatile uint8 t sensors[Sen6Size];
if(!sensors_flag)  {
   for(temp = 0; temp < Semp &lt; Sen6Size; temp++)sensors[temp] = sensors in[temp];byteTx(CmdSensors);  byteTx(6);
   sensors index = 0;  sensors flag = 1;
}
// Serial receive interrupt to store sensor values
ISR(USART_RX_vect)  {
   if(sensors_flag)  {
      sensors in[ sensors indext+1 = UDR0;
       if(sensors index >= Sen6Size)
        sensors flag = 0;  }
}
```
Reading sensors

Wednesday, August 27, 2008 23

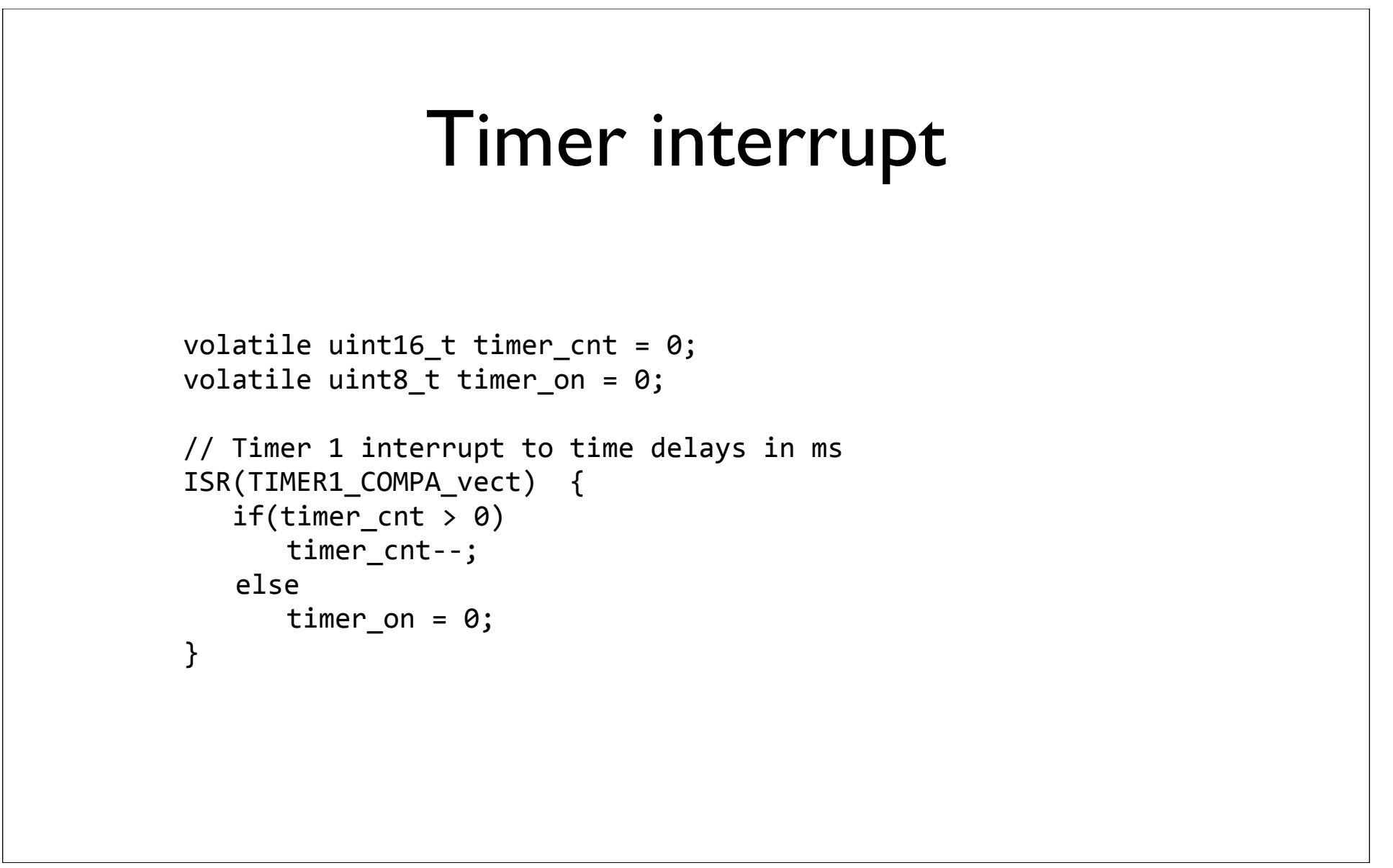

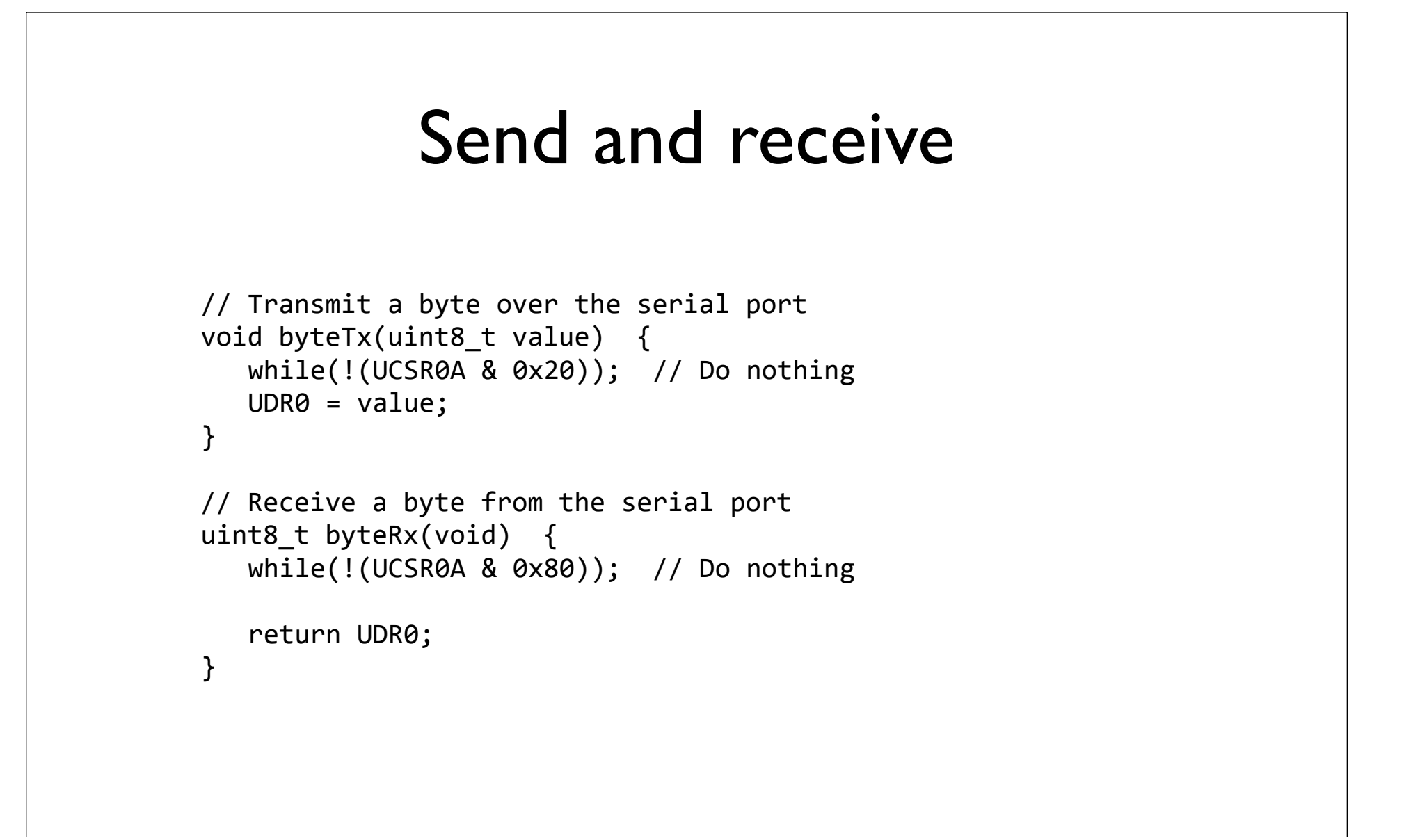

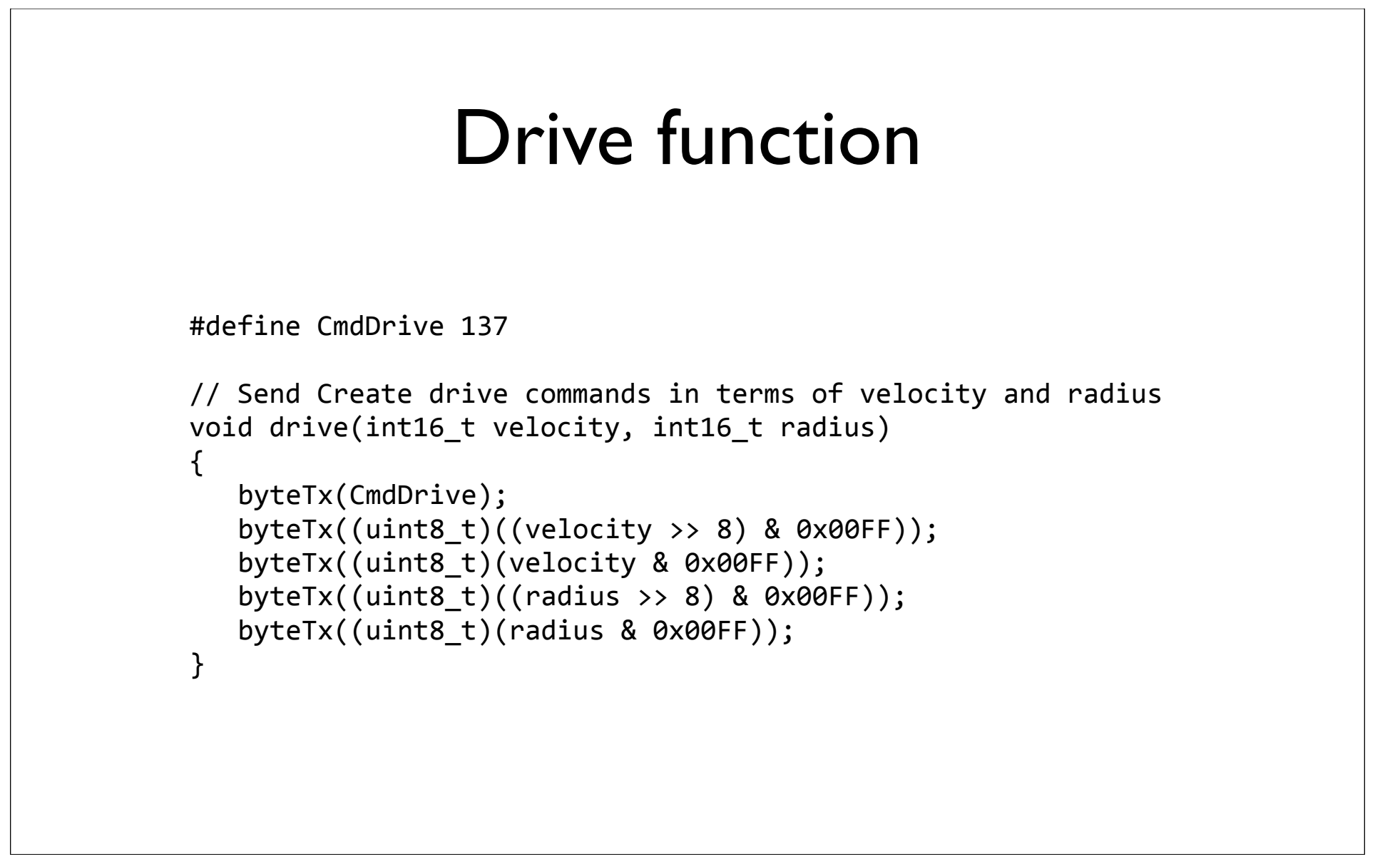

## Other options

- *Create* and *Roomba* can be controlled by these platforms via serial cable or Bluetooth and/or simulated (in part):
	- Cogmation robotSuite
	- Microsoft Robotics Developer Studio
	- Player/Stage/Gazebo

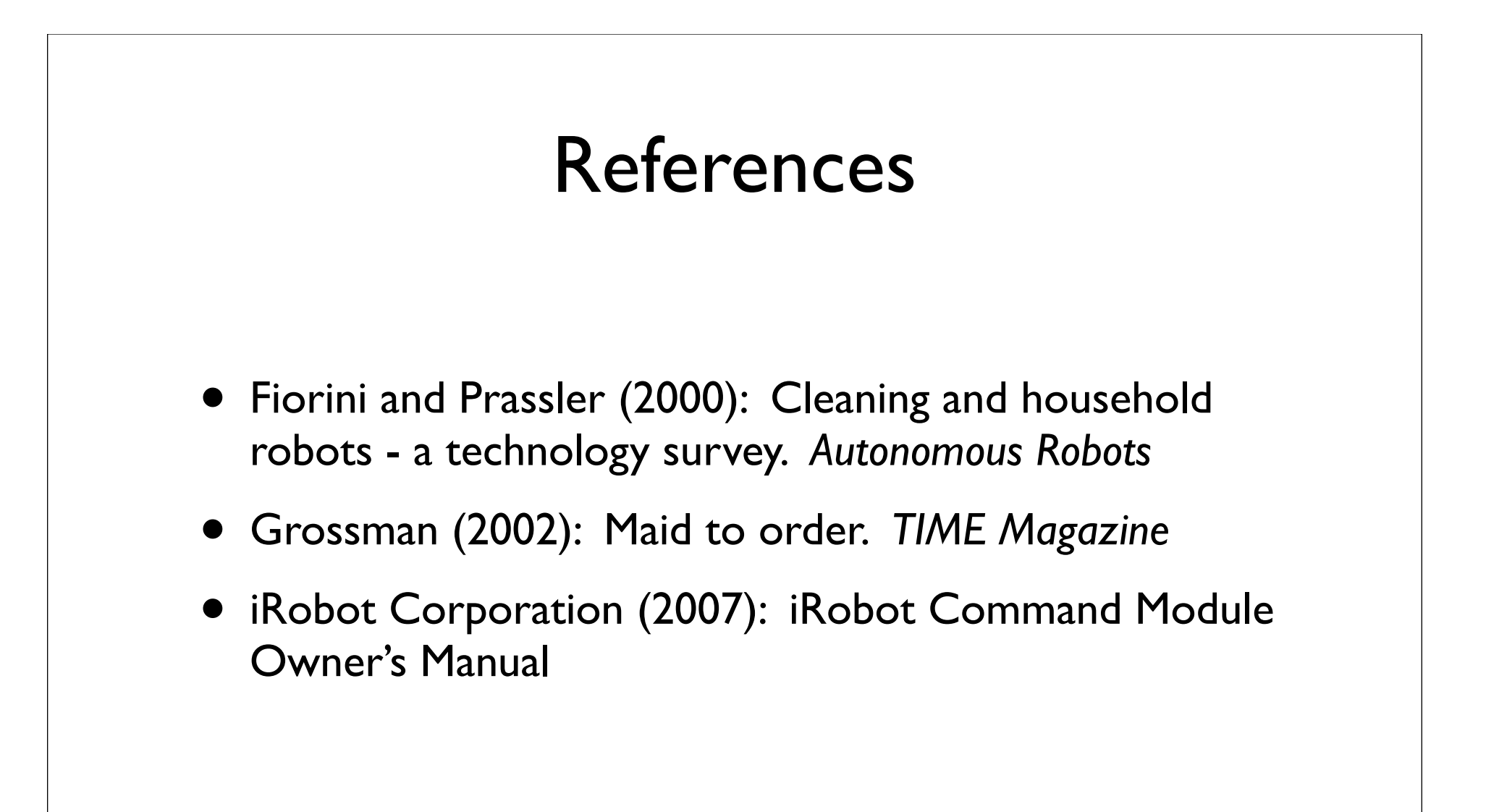

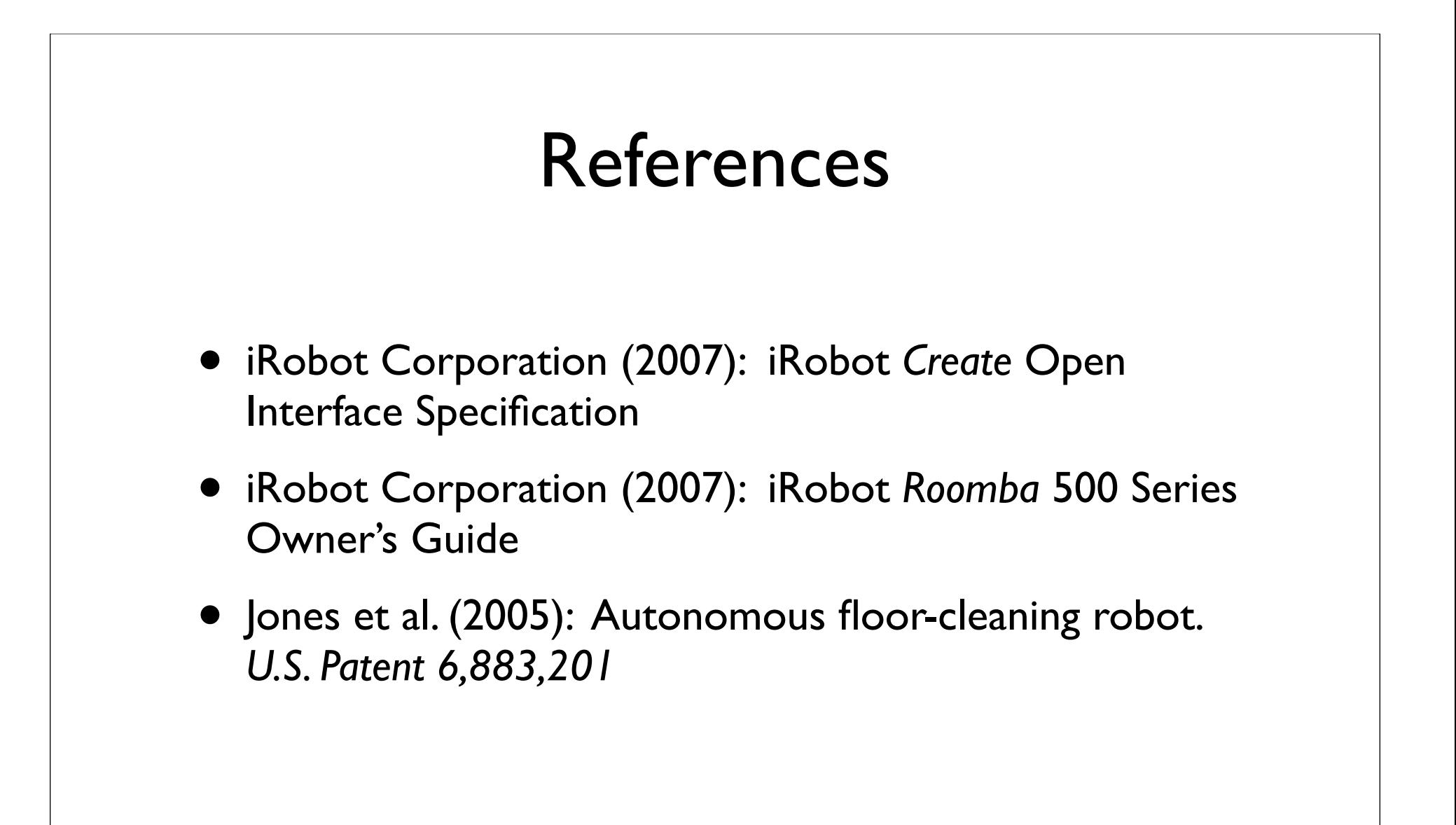

## References

- Jones et al. (2004): Method and system for multi-mode coverage for an autonomous robot. *U.S. Patent 6,809,490*
- Landry et al. (2005): Debris sensor for cleaning apparatus. *U.S. Patent 6,956,348*
- Sung et al. (2007): "My *Roomba* is Rambo": Intimate home appliances. *UbiComp 2007*